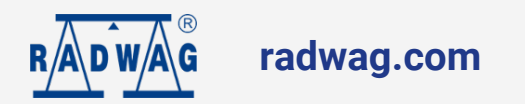

# **Waage mit hoher Auflösung PUE 7.1.32.HRP.M2.1**

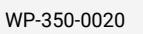

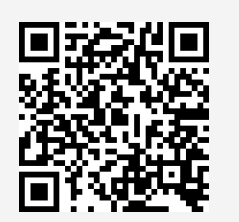

More information on the website radwag.com/de/info,w1,JTG

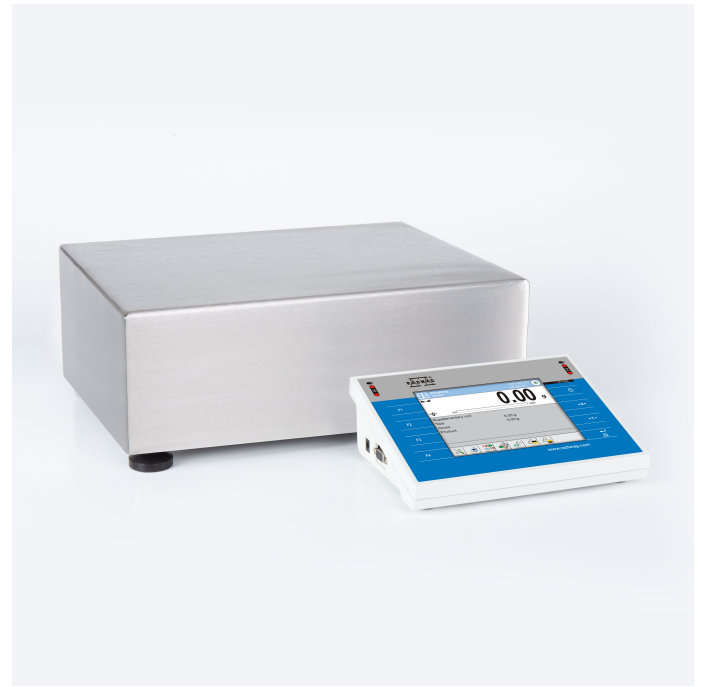

The drawings, photos and graphics used are for illustrative purposes only.

## **Technische Daten**

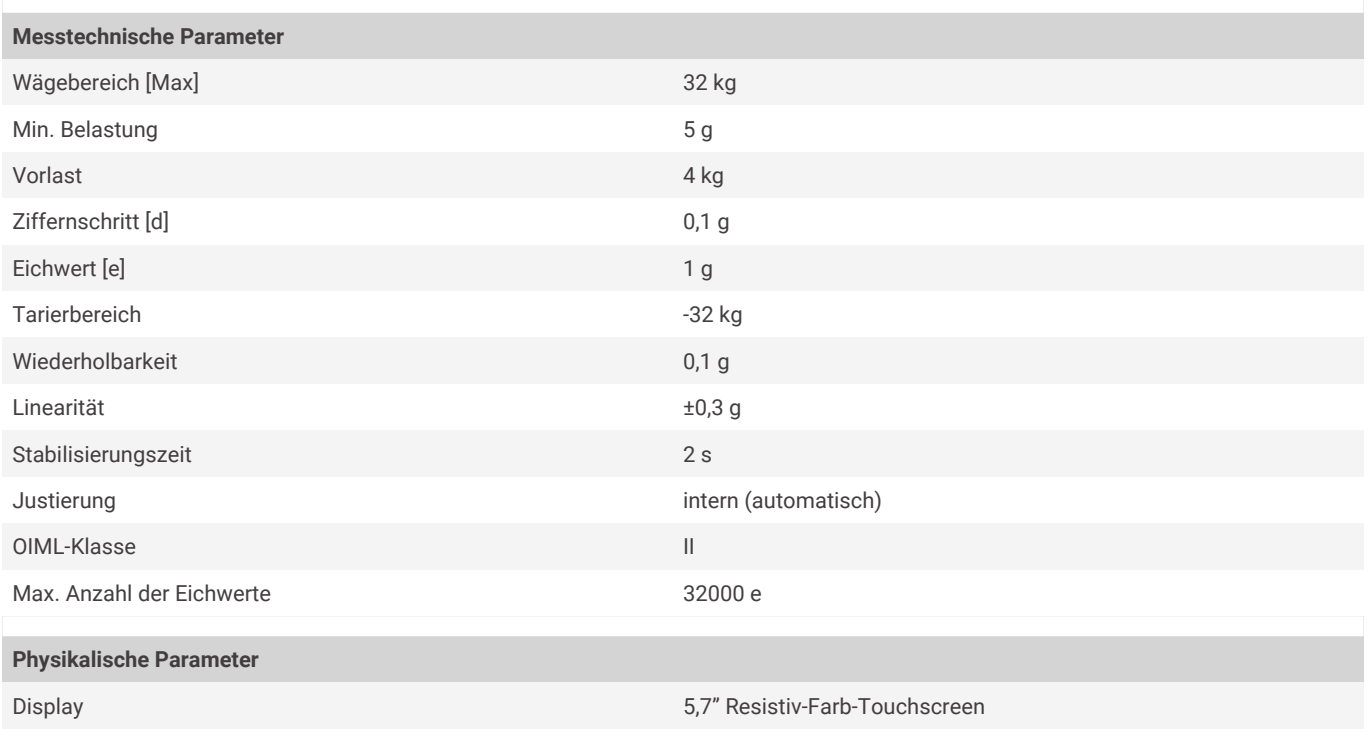

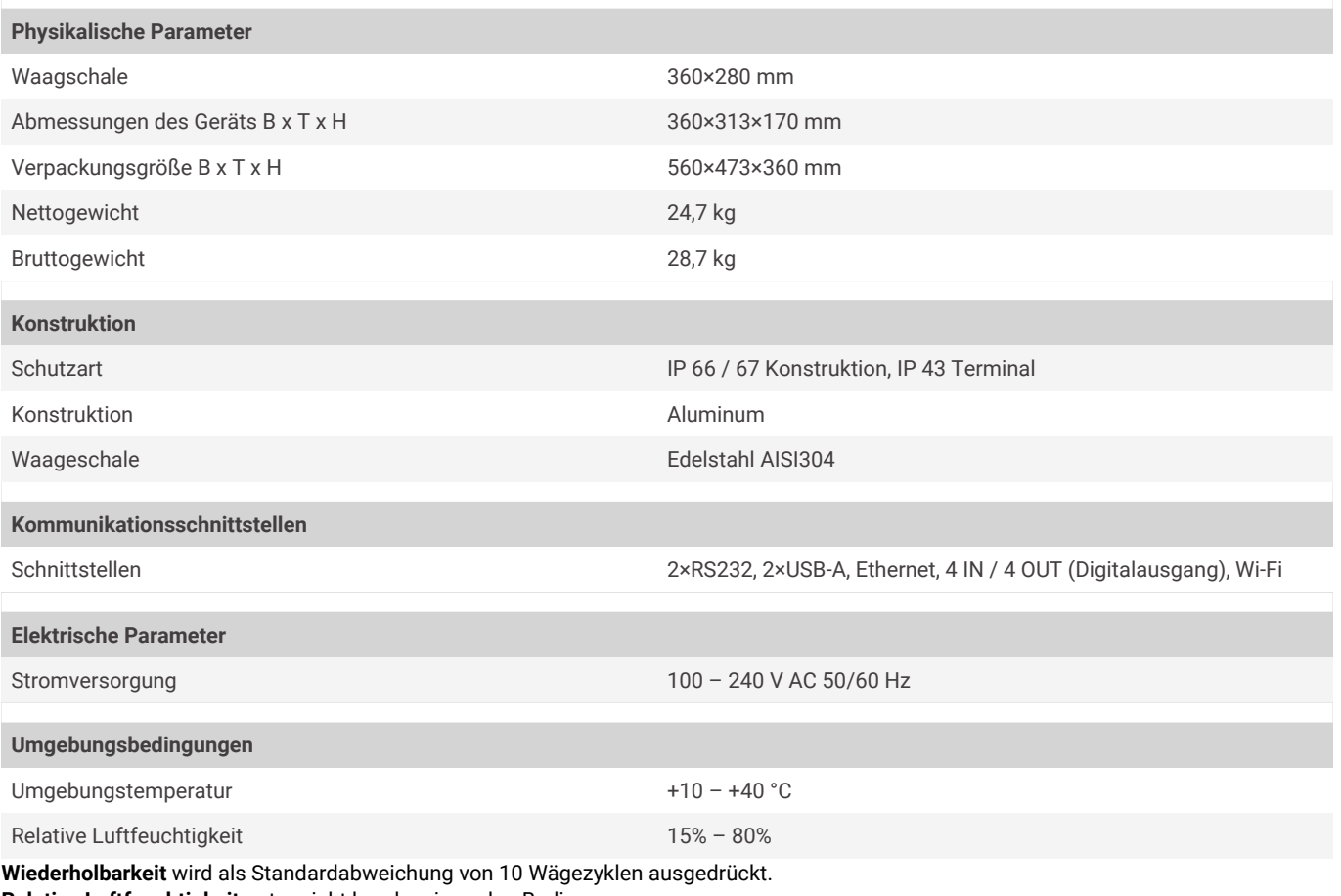

**Relative Luftfeuchtigkeit** unter nicht kondensierenden Bedingungen. **Stabilisierungszeit** unter optimalen Umgebungsbedingungen.

\* Wi-Fi® is a registered trademark of Wi-Fi® Alliance.

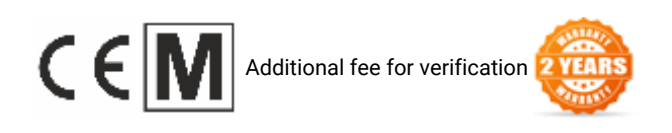

## **Zubehör (Additional Fee)**

Displays Transponderkartenleser Netzkabel (Waage – Ethernet) Kabel RS 232 (Waage – Drucker) Antivibrationstische

### **Software (Additional Fee)**

- E2R Wägung [WX-010-0099] E2R Evidenz [WX-010-0038]
- 
- Radwag Remote Desktop [WX-010-0107] RLAB [WX-010-0080]
- 

Barcode-Scanner Etikettendrucker Thermische Drucker Modul für zusätzliche Wägeplattformen Konverter RS 232 – USB

- 
- RAD Key [WX-010-0005] Etiketten-Editor R02 [WX-010-0094]
	-
- Scale Editor 2.1 [WX-010-0173] RADWAG Development Studio [WX-010-0104]

#### **Abmessungen des Geräts B x T x H**

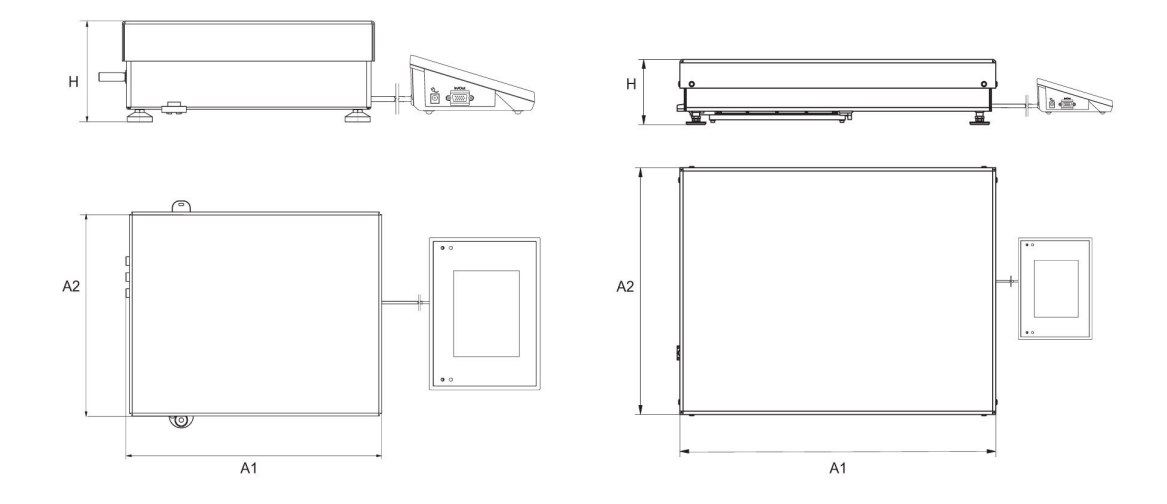

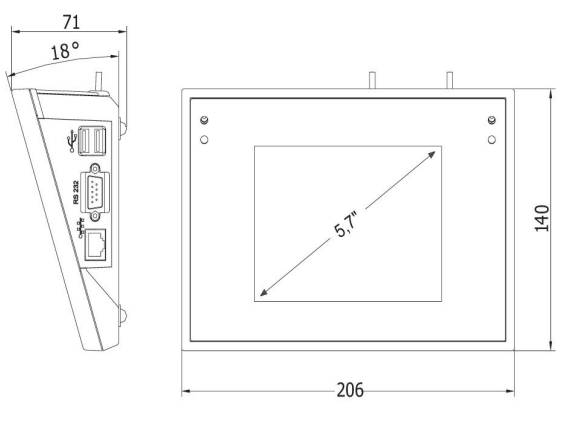

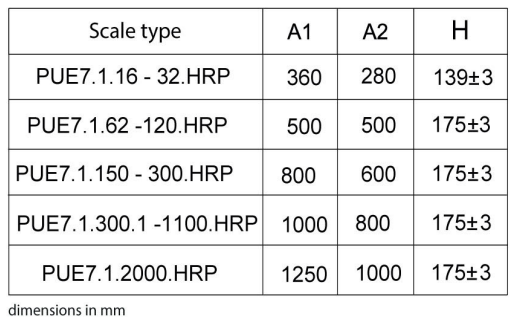